## iOS SDK error handling

[Errors list](#page-0-0)

[Error handling code example](#page-1-0)

When stream status 'kFPWCSStreamStatusFailed' is received, stream getStatusInfo method returns the code of error occurred, that can be converted to the description string with streamStatusToString method. Errors occurred during SIP call are handled the same way.

## <span id="page-0-0"></span>Errors list

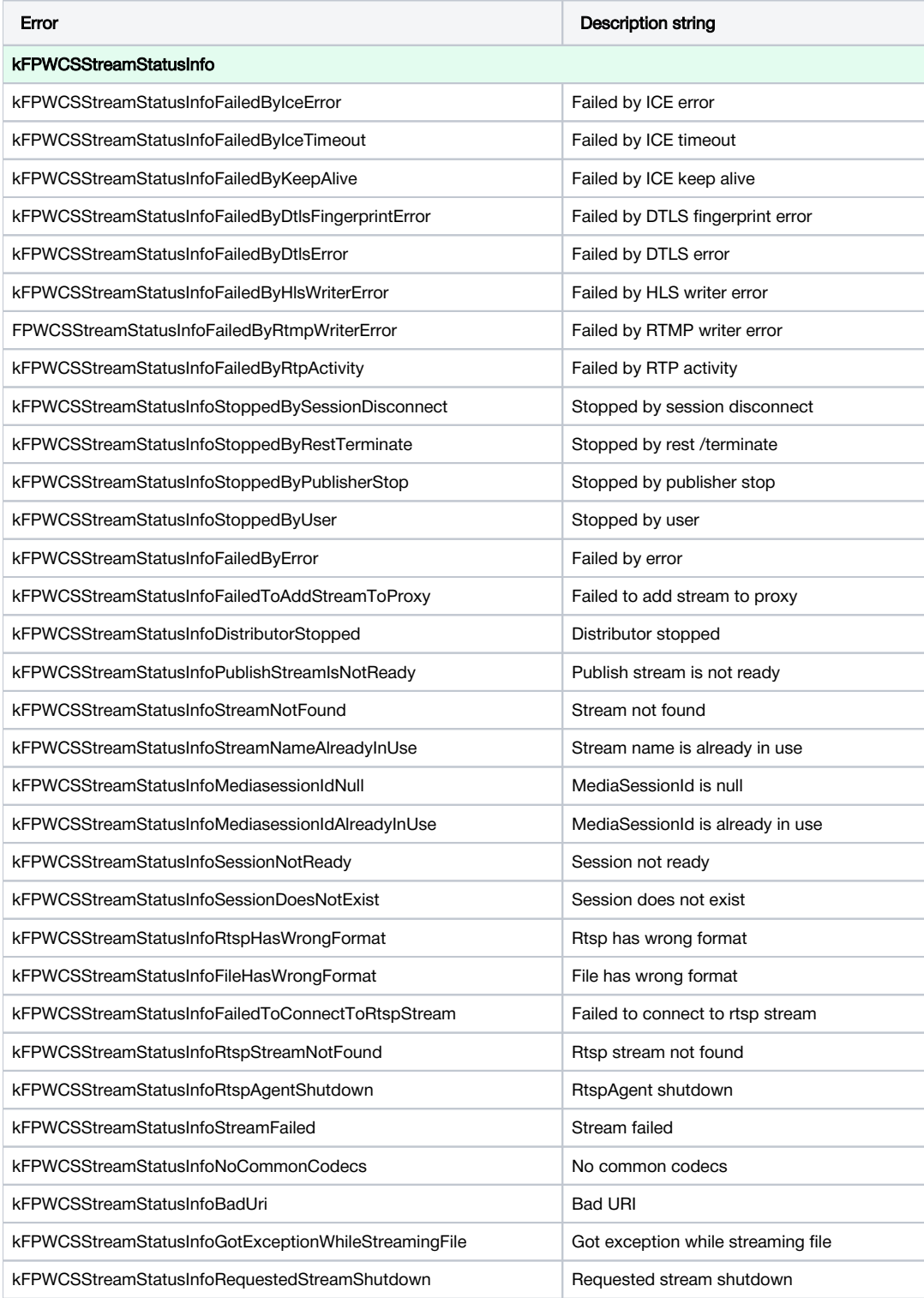

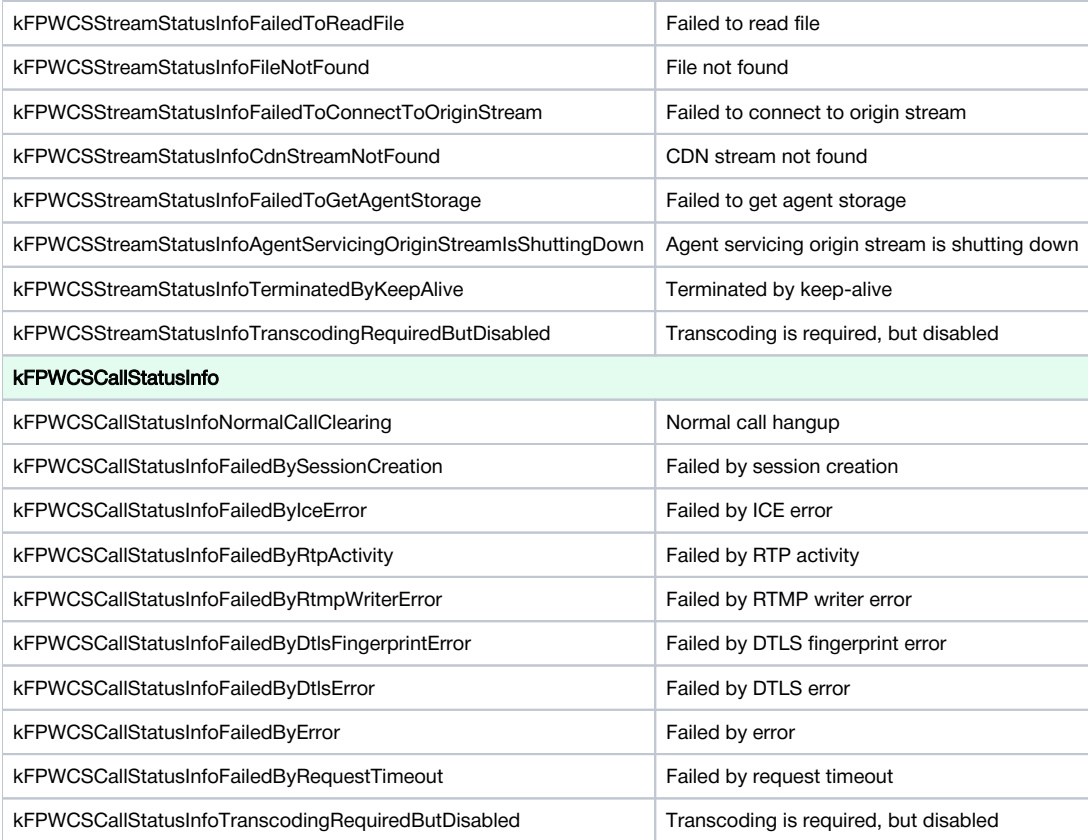

## <span id="page-1-0"></span>Error handling code example

As an example. let's take theTwo Way Streaming example code, implementation file ViewController.m

1. Stream publishing and playback error handling

FPWCSApi2Model streamStatusToString(), stream getStatus(), stream getStatusInfo()

```
 view.text = [FPWCSApi2Model streamStatusToString:[stream getStatus]];
     switch ([stream getStatus]) {
         case kFPWCSStreamStatusFailed:
         {
             view.textColor = [UIColor redColor];
             switch ([stream getStatusInfo]) {
                 case kFPWCSStreamStatusInfoSessionDoesNotExist:
                     view.text = @"Actual session does not exist";
                     break;
                 case kFPWCSStreamStatusInfoStoppedByPublisherStop:
                     view.text = @"Related publisher stopped its stream or lost connection";
                     break;
                 case kFPWCSStreamStatusInfoSessionNotReady:
                     view.text = @"Session is not initialized or terminated on play ordinary stream";
                     break;
                 case kFPWCSStreamStatusInfoRtspStreamNotFound:
                     view.text = @"Rtsp stream is not found, agent received '404-Not Found'";
                     break;
                 case kFPWCSStreamStatusInfoFailedToConnectToRtspStream:
                     view.text = @"Failed to connect to rtsp stream";
                     break;
                 case kFPWCSStreamStatusInfoFileNotFound:
                     view.text = @"File does not exist, check filename";
                     break;
                 case kFPWCSStreamStatusInfoFileHasWrongFormat:
                     view.text = @"Failed to play vod stream, this format is not supported";
                     break;
                 case kFPWCSStreamStatusInfoStreamNameAlreadyInUse:
                     view.text = @"Server already has a publish stream with the same name, try using different 
one";
                     break;
 }
             break;
         }
         ...
     }
```